Programm Lebensgrundlage Umwelt und ihre Sicherung (BWPLUS)

#### **Abschlussbericht**

# **Naturschutzorientierte Untersuchungen zur Bestandssituation dreier europaweit geschützter Libellenarten auf Metapopulationsniveau**

**unter Einsatz eines Geographischen Informationssystems (GIS)**

Dipl.-Biol. Holger Hunger, Prof. Dr. Rainer Buchwald Hochschule Vechta Institut für Naturschutz und Umweltbildung

Förderkennzeichen BWC 20001

Die Arbeiten des Programms Lebensgrundlage Umwelt und ihre Sicherung werden mit Mitteln des Landes Baden-Württemberg gefördert

September 2003

## **Inhaltsverzeichnis**

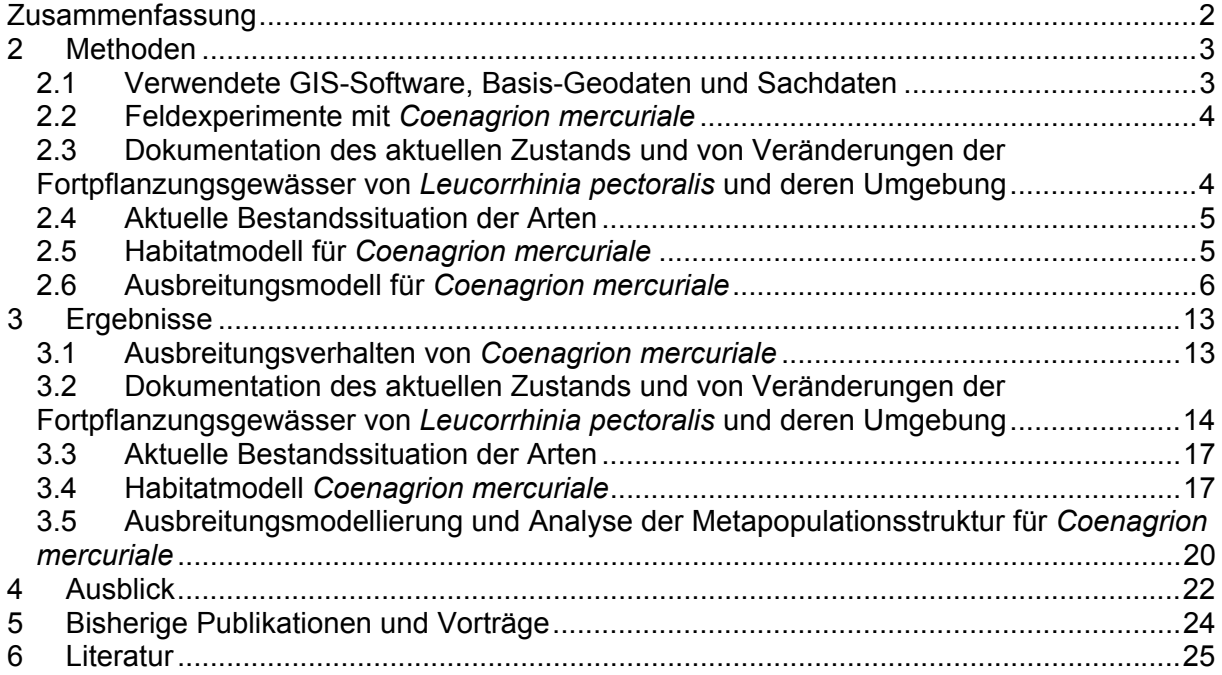

## <span id="page-2-0"></span>**Zusammenfassung**

Alle verfügbaren Daten zu Vorkommen der untersuchten Libellenarten Helm-Azurjungfer (*Coenagrion mercuriale*), Große Moosjungfer (*Leucorrhinia pectoralis*) und Grüne Flussjungfer (*Ophiogomphus cecilia*) in Baden-Württemberg wurden zusammengetragen und in GIS und Datenbank eingegeben. Für *Coenagrion mercuriale* wurde ein Habitatmodell erstellt, dass für die Oberrheinebene eine Selektion von Bereichen mit für die Art besonders günstigen Voraussetzungen erlaubt.

Aus digitalen Daten zur Landnutzung (ATKIS) und einem Neigungsmodell (aus dem digitalen Höhenmodell DHM 50) wurden Kostenoberflächen generiert und unter Berücksichtigung des Ausbreitungsverhaltens und der Qualität der Einzelvorkommen (Patches) artspezifische Ausbreitungsmodelle erstellt, aus denen Informationen zum Grad des Verbunds bzw. der Isolation zwischen den Patches und damit zur Struktur der Metapopulationen gewonnen wurden. In das Modell flossen auch Erkenntnisse aus Markierungsexperimenten und anderen Feldversuchen ein, die mit *C. mercuriale* durchgeführt wurden.

Durch die Kombination von Ausbreitungsmodell und Habitatmodell wurden Bereiche ermittelt, in denen Planung und Umsetzung von Pflege- und Entwicklungsmaßnahmen sowohl besonders vordringlich sind als auch überdurchschnittliche Aussichten auf nachhaltigen Erfolg haben.

Für *Leucorrhinia pectoralis* erfolgte eine kartographische Dokumentation der wichtigsten Vorkommensgebiete mit einer Gesamtfläche von gut 85 ha. Diese bietet die Grundlage für die zukünftige Erkennung und Quantifizierung negativer Veränderungen der Habitate der Art. Eine Luftbildauswertung zeigte, dass sich durch Sukzessionsvorgänge schon innerhalb von fünf Jahren gravierende negative Lebensraumänderungen für die Art nachweisen lassen. Pflegemaßnahmen sind hier also vordringlich und eine dauerhafte Aufgabe.

Das Projekt lieferte den Anlass, weitere Forschungsprojekte zu entwerfen, für die inzwischen auch bereits Mittel bewilligt wurden. Diese dienen unter anderem dazu, die bei *Ophiogomphus cecilia* sehr deutlichen Kenntnislücken zur aktuellen Verbreitungssituation und zu den Habitatansprüchen der Art in Südwest-Deutschland zu schließen. Die im Projekt entwickelten Methoden werden somit weitere Verwendung finden. Sie stellen aber gleichzeitig auch einen erfolgversprechenden Ansatz für ähnliche Fragestellungen in verwandten Fachbereichen dar. Eine synoptische Auswertung der Ergebnisse des Projekts mündet in konkrete Handlungsvorschläge für die Naturschutzverwaltung, die besonders für die Erfüllung der in der FFH-Richtlinie vorgeschriebenen Berichtspflicht (Artikel 17) benötigt werden.

## <span id="page-3-0"></span>**1 Einleitung**

Im Mittelpunkt des Projekts stand die Analyse der Bestandssituation und -entwicklung aller drei unter europaweitem Schutz (Anhang II der FFH-Richtlinie, RAT DER EUROPÄISCHEN GE-MEINSCHAFTEN 1992, 1997) stehenden, in Baden-Württemberg vorkommenden Libellenarten: Helm-Azurjungfer (*Coenagrion mercuriale*), Große Moosjungfer (*Leucorrhinia pectoralis*) und Grüne Flussjungfer (*Ophiogomphus cecilia*). *L. pectoralis* und *O. cecilia* sind nach der Roten Liste Baden-Württembergs "vom Aussterben bedroht", *C. mercuriale* ist "stark gefährdet" (STERNBERG et al. 1999). Die bearbeiteten Arten sind Charakterarten dreier verschiedener Habitattypen. Durch ihre europaweite hochgradige Bedrohung und ihren Status als Arten "von gemeinschaftlichem Interesse", für deren "Erhaltung besondere Schutzgebiete ausgewiesen werden müssen", sind die EU-Mitgliedsstaaten u.a. dazu verpflichtet, den Erhaltungszustand der Arten und ihrer Lebensräume zu überwachen und alle sechs Jahre einen Bericht über die Durchführung und den Erfolg der durchgeführten Maßnahmen vorzulegen. Ziel des Projekts war es, mit der Zusammenführung und Auswertung der vorhandenen sowie der während der Laufzeit des Projekts erhobenen Daten die dafür notwendigen Grundlagen dafür zu erarbeiten. Um dieses Ziel zu erreichen, wurden auch Grundlagenuntersuchungen zum Ausbreitungsverhalten einer Art (*Coenagrion mercuriale*) durchgeführt und mittels des Einsatzes Geographischer Informationssysteme (GIS) Modelle zur Habitatprognose und zur Ausbreitung der untersuchten Libellenarten entwickelt.

#### **2 Methoden**

#### **2.1 Verwendete GIS-Software, Basis-Geodaten und Sachdaten**

Für die GIS-Operationen wurde ArcView 3.1 mit dem zugehörigen Rastermodul SpatialAnalyst und zahlreichen Erweiterung (Extensions) verwendet.

Als Basis-Geodaten im Vektor- oder Rasterformat stellte die Landesanstalt für Umweltschutz Baden-Württemberg (LfU) zahlreiche Daten aus ihrem Räumlichen Informations- und Planungssystem (RIPS) bereit. Neben ATKIS (Amtliches Topographisch-Kartographisches Informationssystem)-Daten des DLM25/1-BW (Digitales Landschaftsmodell 1:25.000 Baden-Württemberg, 1. Realisierungsstufe) standen unter anderem das Fließgewässernetz im Maßstab 1:10.000 ("Amtliches wasserwirtschaftliches Gewässernetz", AWGN), der Solarund Windenergie-Atlas und ein für den Rheingraben erstelltes Grundwasser-Flurabstands-Modell zur Verfügung.

<span id="page-4-0"></span>Für einige Gebiete wurden für das Projekt Digitale Orthophotos (DOP) angeschafft, entzerrte und georeferenzierte Schwarz-Weiß-Fotos mit einer Bodenauflösung von 25 cm, die in fünfjährigem Turnus durch Neubefliegungen des Landesvermessungsamts aktualisiert werden.

Weiterhin wurden Daten des digitalen Wasser- und Bodenatlas' (WaBoA) (MUV 2001; URL: http://www.hydrology.uni-freiburg.de/forsch/waboa) verwendet, in dem Fachdaten aus den Themenbereichen Wasser und Boden zu einem digitalen Informationssystem zusammengeführt sind.

Als Sachdaten zu den Libellenvorkommen standen Daten der Schutzgemeinschaft Libellen in Baden-Württemberg e.V. (SGL) zur Verfügung, deren Recherche das "Rückgrat" der Zusammenstellung der bekannten Vorkommen der untersuchten Arten bildete. Eine große Menge wichtiger Daten wurde zahlreichen unveröffentlichten Gutachten entnommen, die z.T. durch die Naturschutzverwaltung des Landes Baden-Württembergs beauftragt wurden. Weitere Daten wurden Berichten zu dem von der EU finanzierten LIFE-Natur-Projekt B4- 3200/96/492: "Schutzprogramm für gefährdete Libellenarten in SW-Deutschland" entnommen, das von 1997 bis 2000 lief. Darüber hinaus wurden zahlreiche Gebietskenner befragt und die baden-württembergischen Libellenkundler über Aufrufe im Mitteilungsorgan der SGL, "mercuriale", sowie über die SGL-Mailingliste zur Mitarbeit aufgefordert.

#### **2.2 Feldexperimente mit** *Coenagrion mercuriale*

In unserer hochgradig fragmentierten Kulturlandschaft wird zunehmend nach einem besseren Verständnis von Austauschprozessen zwischen den oft inselartig verteilten und mehr oder weniger isoliert voneinander gelegenen Lokalpopulationen gefährdeter Tierarten gesucht. Für *Coenagrion mercuriale* wurde in den Untersuchungsjahren 2000 und 2001 eine bisher wenig bekannte Markierungsmethode erprobt. Dazu wurden die Tiere individuell mit Nummern und zusätzlich mit UV-fluoreszierender Farbe markiert und nachts unter Einsatz einer tragbaren Schwarzlichtlampe wieder gesucht, um Aussagen zu Wanderungsereignissen und zu den Schlafplätzen der Tiere machen zu können. Wegfangexperimente und weitere Fang-Wiederfangexperimente dienten zur Ermittlung der Abundanzen, der mittleren und maximalen Lebensdauer und dem Geschlechterverhältnis (sex ratio).

## **2.3 Dokumentation des aktuellen Zustands und von Veränderungen der Fortpflanzungsgewässer von** *Leucorrhinia pectoralis* **und deren Umgebung**

In zwölf Gebieten des oberschwäbischen Hügellands (Landkreis Ravensburg) mit Vorkommen der Großen Moosjungfer (Leucorrhinia pectoralis) wurde im Jahr 2001 auf einer Gesamtfläche von ca. 86 ha eine Biotoptypenkartierung nach dem Biotoptypenschlüssel der LfU

<span id="page-5-0"></span>(BREUNIG et al. 2001) durchgeführt. Die individuellen Entwicklungsgewässer wurden durch Angaben zum aktuellen Zustand (Ausstattung mit Wasser- und Ufervegetation, Grad der Verlandung durch Schwingrasen, Pflegebedarf) charakterisiert.

Für eine größere Zahl von Moorgebieten, in denen die Art vorkommt, wurden verschieden alte digitale Orthophotos (DOP) mit einer Bodenauflösung von 25 cm angeschafft (Befliegungen 1996 und 2001). Durch Auswertungen dieser Bilddaten wurden Änderungen der Fortpflanzungshabitate (z.B. Grad der Verwachsung von Torfstichen mit Helophyten und Hydrophyten, Einfluss von seit 1997 durchgeführten Pflegemaßnahmen) und deren direkter Umgebung (insbesondere das Vordringen von Schilf-Röhrichten) nachgewiesen und dokumentiert.

#### **2.4 Aktuelle Bestandssituation der Arten**

Die im Methodenteil beschriebenen Daten zu Nachweisen der untersuchten Arten seit den 1980er Jahren wurden akquiriert und in ArcView verortet. In die zugehörigen Attributtabellen wurden die entscheidenden Angaben zu den Fundumständen (Datum, Abundanzen, Erheber etc.) eingetragen. Die Vorkommen wurden nach der festgestellten Qualität der Vorkommen (Größe, Abundanz, Fortpflanzungsnachweis) klassifiziert. So entstand die Möglichkeit, aktuelle Verbreitungskarten zu erzeugen. Darüber hinaus können Zeitschnitte angefertigt werden, welche die Entwicklungen über die letzten ca. 20 Jahre zeigen. Hierbei ist allerdings zu bedenken, dass die Daten zum Teil eher die Intensität der odonatologischen Feldforschung in den jeweiligen Jahren reflektieren, als dass aus ihnen Trends (Wachsen, Schrumpfen bzw. Status quo der Metapopulationen) abgeleitet werden können. Zumindest für einzelne Naturräume können solche Trends jedoch deutlich gezeigt werden.

#### **2.5 Habitatmodell für** *Coenagrion mercuriale*

Der gute Kenntnisstand zu den Lebensraumansprüchen von *Coenagrion mercuriale* erlaubte die Entwicklung eines Habitatmodells. Dieses ermöglicht eine effiziente Suche nach bisher unbekannten Vorkommen und kann darüber hinaus bei der Selektion von Gewässern helfen, in denen besonders gute Erfolgsaussichten für mögliche Entwicklungsmaßnahmen bestehen. Als erster Parameter wurde der Grundwasser-Flurabstand (GWFA) herangezogen, weil die Art charakteristisch für grundwassergeprägte Wiesenbäche und –gräben ist. Die Rasterdaten wurden mit SpatialAnalyst in neun GWFA-Klassen reklassifiziert. In der ersten Stufe steht das Grundwasser weniger als 0,5 Meter, in der neunten Stufe mehr als vier Meter unter Flur. Für die weitere Bearbeitung wurden die Rasterdaten ins Vektorformat überführt und Polygone gleicher GWFA-Klassen aggregiert. Zweiter Parameter war die Landnutzung aus ATKIS-Daten. Es wurde unterschieden zwischen den Nutzungstypen "Ackerland", "Grün<span id="page-6-0"></span>land" und "Sonstige". Durch Verschneidung der drei Landnutzungs- mit den neun GWFA-Klassen wurden 27 Flächentypen erzeugt.

Die nachgewiesenen Vorkommen wurden in das GIS eingegeben. Anschließend wurde ermittelt, wie sich die von *C.mercuriale* besiedelte Gesamtfließstrecke auf die 27 Flächentypen des Habitamodells verteilt. Mit einer Präferenzanalyse (BLASCHKE 1997) wurde überprüft, ob es signifikante Unterschiede in der Verteilung der Vorkommen auf die den verschiedenen Flächentypen zugeordneten Fließgewässerabschnitte gibt. Dazu wurde das jeweilige Angebot (Gesamtlänge vorhandener Fließgewässer) mit der Nutzung (Gesamtlänge der von C.*mercuriale* besiedelten Abschnitte) verglichen. Mittels eines χ<sup>2</sup> -Tests wurde überprüft, ob die Unterschiede zwischen der beobachteten und einer zufälligen Verteilung statistisch signifikant sind.

#### **2.6 Ausbreitungsmodell für** *Coenagrion mercuriale*

Populationsgenetische Erkenntnisse zeigen, dass das langfristige Überleben einer Art nur gewährleistet werden kann, wenn durch nennenswerten Individuenaustausch die genetische Verarmung einer Population vermieden wird (MCCAULEY 1993, 1995). Da die Landschaften des Untersuchungsgebiets stark fragmentiert sind, spielt das Metapopulationskonzept (HAR-RINSON et al. 1988, MURPHEY et al. 1990, STERNBERG 1995, POETHKE et al. 1996) eine zentrale Rolle für die Betrachtungen: In räumlicher Beziehung zueinander stehende Lokal- oder Subpopulationen können sich durch Individuenaustausch gegenseitig erhalten, langfristig stabilisieren und regulieren; sie bilden in ihrer Gesamtheit eine Metapopulation.

Vor diesem Hintergrund ist die räumliche Konfiguration der einzelnen Vorkommen von besonderem Interesse und wurde mit einem Ausbreitungsmodell, das auf der Erzeugung einer sog. Kostenoberfläche und auf diesen basierenden Kosten-Distanz-Berechnungen beruht.

Die prinzipielle Vorgehensweise wird anhand der wichtigsten Arbeitsschritte mit einem Schema erläutert (Abb. 1). Zunächst wurden die ATKIS-Objekttypen zusammengeführt, um ein flächendeckendes Nutzungsflächen-Shape zu erhalten. Ebenso wurden die aus mehreren Linien-Shapes bestehenden Fließgewässer- und Verkehrsnetz-Themen jeweils zu einzelnen Gesamt-Shapes zusammengeführt. Durch Verschneidungs-Operationen (INTER-SECT) wurden im Fließgewässer-Gesamtshape Fließgewässer, die innerhalb von Wäldern, Gehölzen oder Siedlungsbereichen verlaufen von solchen, die im Offenland liegen, getrennt und entsprechend attributiert. Die drei Themen wurden anschließend durch eine Vektor-Raster-Konversion in Grids mit einer Kantenlänge von 12,5 m umgewandelt. Durch Reklassifizierung wurden den unterschiedlichen Landnutzungstypen, Verkehrswegen und Fließgewässern die Kostenzahlen zugewiesen. Diese drei Kostenoberflächen wurden nun zusammengeführt (Spatial Tools Extension, MERGE GRIDS). Zunächst wurden die Fließgewässer

über die Nutzungsflächen gelegt. Anschließend wurden die Verkehrswege hinzugefügt, um zu gewährleisten, dass der Barriere-Effekt durch Verkehrswege, die Fließgewässer schneiden, erhalten bleibt.

Aus dem DHM50, das ein Grid mit der Maschenweite von 50m darstellt, wurde ein Neigungsmodell abgeleitet. Dieses wurde anschließend auf eine Maschenweite von 12,5m umgerechnet (RESAMPLE). Hierzu wurde die genaueste Interpolationsmethode verwendet, die in der ArcView-Umgebung für kontinuierliche Daten zur Verfügung steht (cubic convolution). Durch Reklassifizierung (RECLASS) wurden den Neigungsbereichen Kostenzahlen zwischen 10 und 20 zugeordnet. Bei der Kombination der "Landnutzungs"-Kostenoberfläche mit der "Geländeneigungs"-Kostenoberfläche wurde der Map Calculator verwendet. Die Kostenzahlen der Zellen in der Gesamt-Kostenoberfläche wurden nach folgender Formel berechnet: *Gesamtkostenzahl* = *Landnutzungskostenzahl* × (*Geländeneigungskostenzahl* × 0,1).

#### **Abb. 1: Schema zur Vorgehensweise bei der Erzeugung der Kostenoberfläche**

Die Rechtecke symbolisieren ArcView-Themen (weiß = Shapes, grau = Grids), die Pfeile GIS-Operationen.

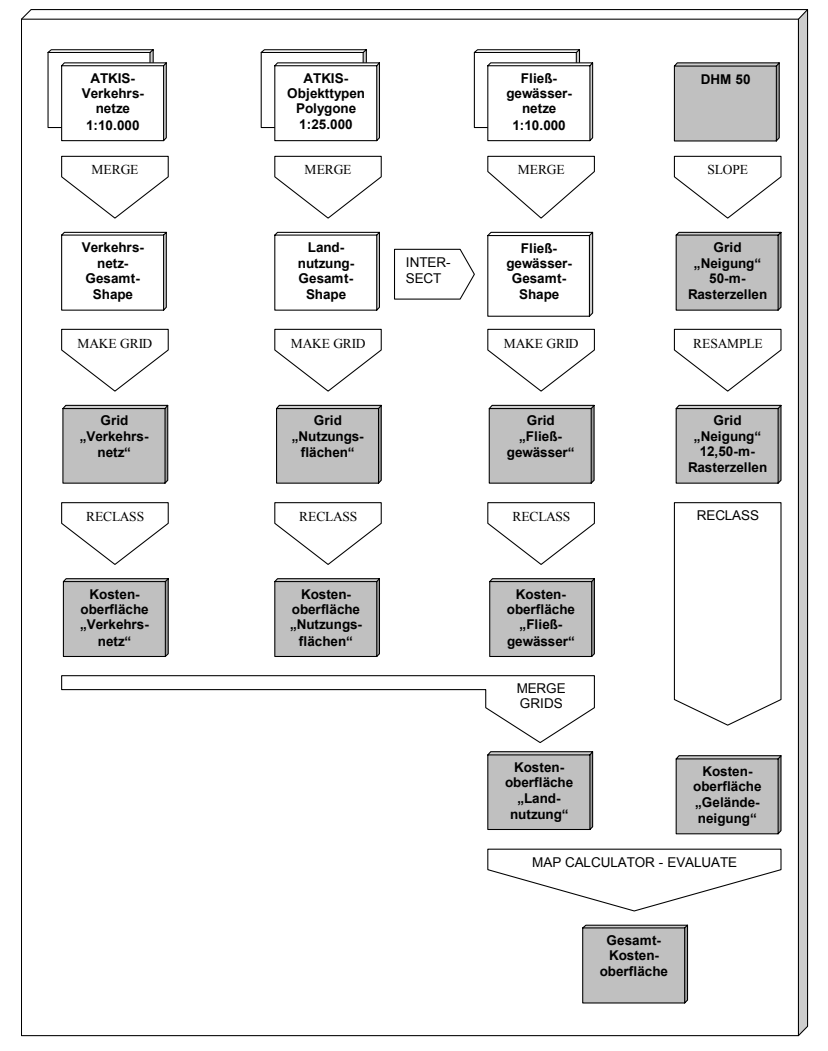

Von entscheidender Bedeutung bei der Erzeugung der Kostenoberflächen ist der Schritt der Reklassifizierung, bei dem den verschiedenen Rasterzellen-Typen Kostenzahlen zugeordnet werden. Je höher die Kostenzahl, desto höher ist der Ausbreitungswiderstand und umgekehrt.

Die Fließgewässer wurden so klassifiziert, dass zunächst ihre Größe berücksichtigt wurde: Kleinere Gewässer sind wichtige Leitlinien und potenzielle Fortpflanzungshabitate, während größere diese Funktion allmählich verlieren und bei breiten Flüssen vermutlich die Barrierewirkung größer ist als die Leitlinienfunktion. Die Größe kann (grob und mit Einschränkungen) anhand der Gewässerkennzahl (GKZ) – Stufe abgeschätzt werden, mittels derer die Fließgewässer in ein hierarchisches System eingeordnet werden. Je höher die Anzahl von Stellen der GKZ, desto niedriger ist die Stellung des Gewässers in der Gewässerhierarchie. Bei Gewässern ohne GKZ handelt es sich meist um sehr kleine Bäche und Gräben. Auch beim zweiten Linien-Thema, dem Verkehrswegenetz, wurden den verschiedenen Straßen- und Gleistypen unterschiedliche Kostenzahlen zugeordnet. Den verwendeten Landnutzungstypen werden Ausbreitungswiderstände zugeordnet. Die Skala erstreckt sich von 1 (geringster Ausbreitungswiderstand) bis 10 (höchster Ausbreitungswiderstand). Das Schema zur Umwandlung der Landnutzung mit Fließgewässer- und Verkehrswegenetz in die "Landnutzungs-Kostenoberfläche" zeigt Tab. 1.

#### **Tab. 1: Schema der Zuweisung von Kostenzahlen an verschiedene Landnutzungsty**pen zur Erzeugung der Kostenoberfläche "Landnutzung"

Die Abkürzungen bedeuten: BW = Barrierewirkung, FG = Fließgewässer, FH = Fortpflanzungshabitat, LF = Leitlinienfunktion, VF = Verbindungsfunktion, GKZ = Gewässerkennzeichen.

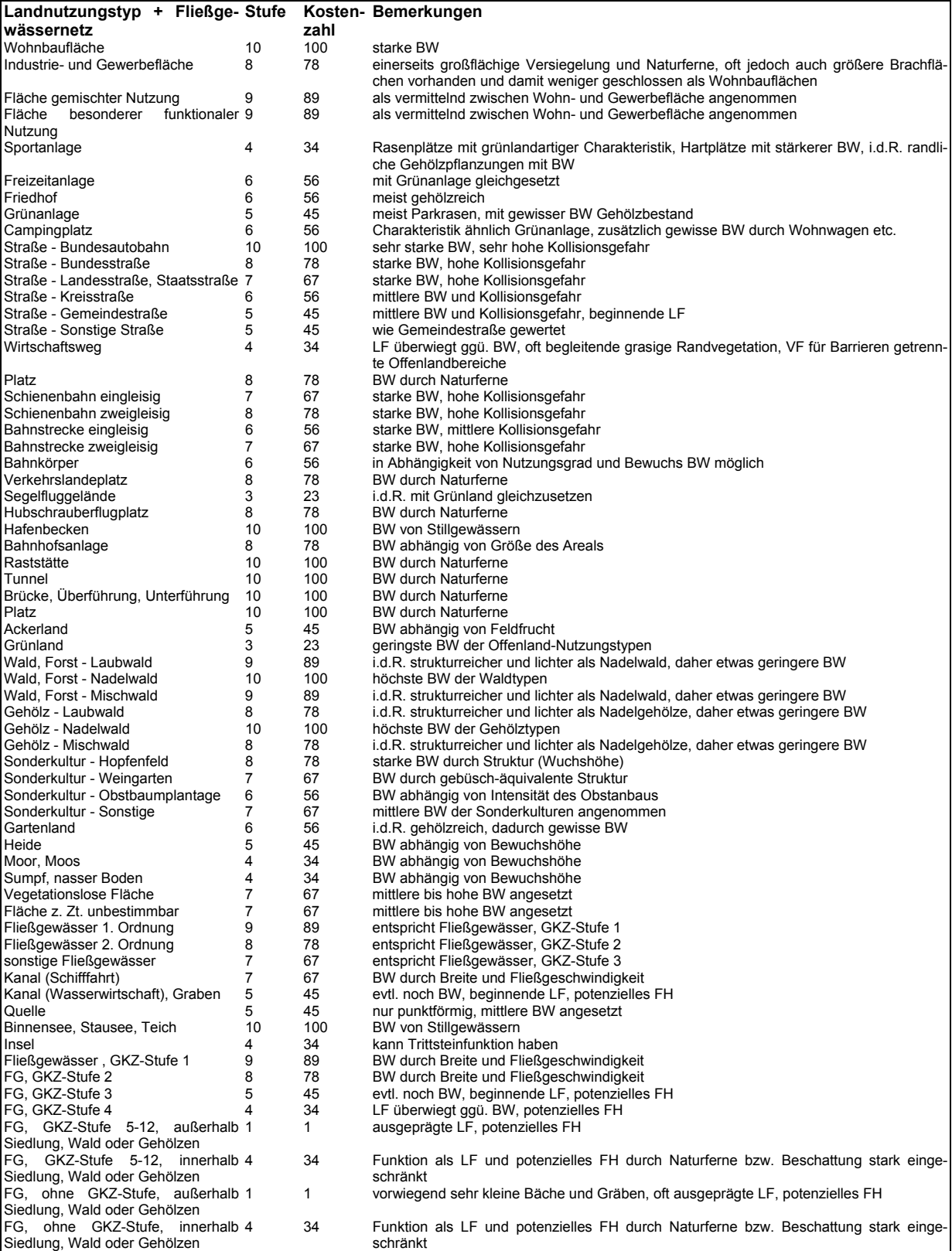

Als zweite Kostenoberfläche wurde die Geländeneigung herangezogen. Das Relief ist für die Ausbreitung bedeutsamer als die absolute Höhe: Geländekanten und andere steile Bereiche haben gegenüber ebenem oder flach geneigten Gelände eine höhere die Ausbreitung hemmende Wirkung. Aus dem DHM50 wurde deshalb mittels der in der SpatialAnalyst implementierten Analysefunktion ein Neigungsmodell erzeugt. Die Neigungen wurden in sechs Klassen eingeteilt und diesen Kostenfaktoren zwischen 10 und 20 zugeordnet (Tab.2).

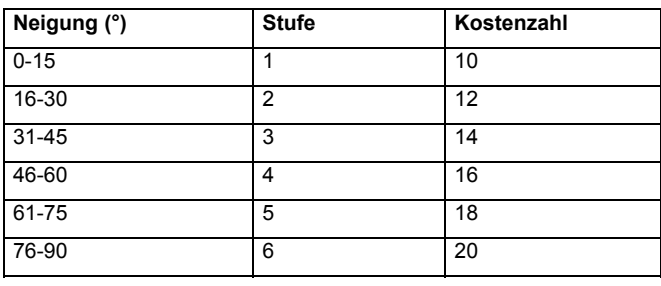

#### **Tab. 2: Einteilung des Neigungsmodells**

Die Neigung spielt vermutlich eine geringere Rolle als die Landnutzung. Hinzu kommt, dass in stärker reliefiertem Gelände oft auch Landnutzungstypen mit hohen Kostenzahlen vorkommen (z.B. Weinberge in der Vorbergzone, Wälder im Schwarzwald). Die Geländeneigung fließt so in die Gesamtkosten-Oberfläche ein, dass die Kostenzahlen mit 0,1 multipliziert und dann als Gewichtungsfaktor für die Landnutzungs-Kostenoberfläche verwendet werden, so dass diese in flachem Gelände nicht verändert und in steileren Geländebereichen maximal verdoppelt werden.

Die Gesamtkosten-Oberfläche kann durch Ändern der Kostenzahlen beliebig verändert werden, um zu einem Ergebnis zu kommen, dass das Ausbreitungsgeschehen möglichst realistisch modelliert. Auf diese Weise ist es auch möglich, im Falle neuer Erkenntnisse zum Ausbreitungsverhalten der untersuchten Art entsprechende Modifikationen vorzunehmen.

Tab. 3 zeigt Beispiele dafür, wie das Modell in einem iterativen Prozess getestet und optimiert wurde. Die Ausbreitungsmodellierung erfolgte ausgehend von der mit einem roten Punkt markierten Stelle. Ansatz 1, für den die Kostenzahlen auf eine 10-stufige Skala normalisiert wurden, ergab für beide Vorkommen eine viel zu diffuse Ausbreitung, die die Leitlinienfunktion der Fließgewässer deutlich unterbewertete. Die als Schwellenwert für die Berechnung angegebene akkumulierte Kostendistanz von 5.000 Kosteneinheiten wurde hier erst außerhalb des Bildausschnitts erreicht. Im Ansatz 2 wurde daher die 10-stufige Skala der Kostenzahlen auf Werte zwischen 1 und 200 gestreckt, um die Unterschiede zwischen Fließgewässern als Leitlinien und potentiellen Fortpflanzungshabitaten und deren Umgebung stärker zu betonen. Das Ergebnis von Ansatz 2 zeigt eine realitätsnahe Modellierung der bevorzugten Ausbreitung entlang der Fließgewässer. Die bei Vorkommen 1 zu erkennende Ausbreitung entlang Fließgewässern in den Wald hinein deckt sich jedoch nicht mit dem tatsächlichen Verhalten der Art. Daher wurden Fließgewässerbereiche, die innerhalb von Wald oder Gehölzen verlaufen, selektiert und mit einer höheren Kostenzahl belegt. Die auf der entsprechend veränderten Kostenoberfläche basierende Ausbreitungsmodellierung bildet das angenommene Emigrationsverhalten deutlich plausibler ab.

#### **Tab. 3: Beispiele für die schrittweise Optimierung des Ausbreitungsmodells**

Roter Punkt = Ausgang der Ausbreitungsmodellierung. Die Schattierungen zeigen von rot nach gelb hin zunehmende akkumulierte Kosteneinheiten. Hintergrund: Ausschnitt des MTB 7214. Maßstab: ca. 1:50.000.

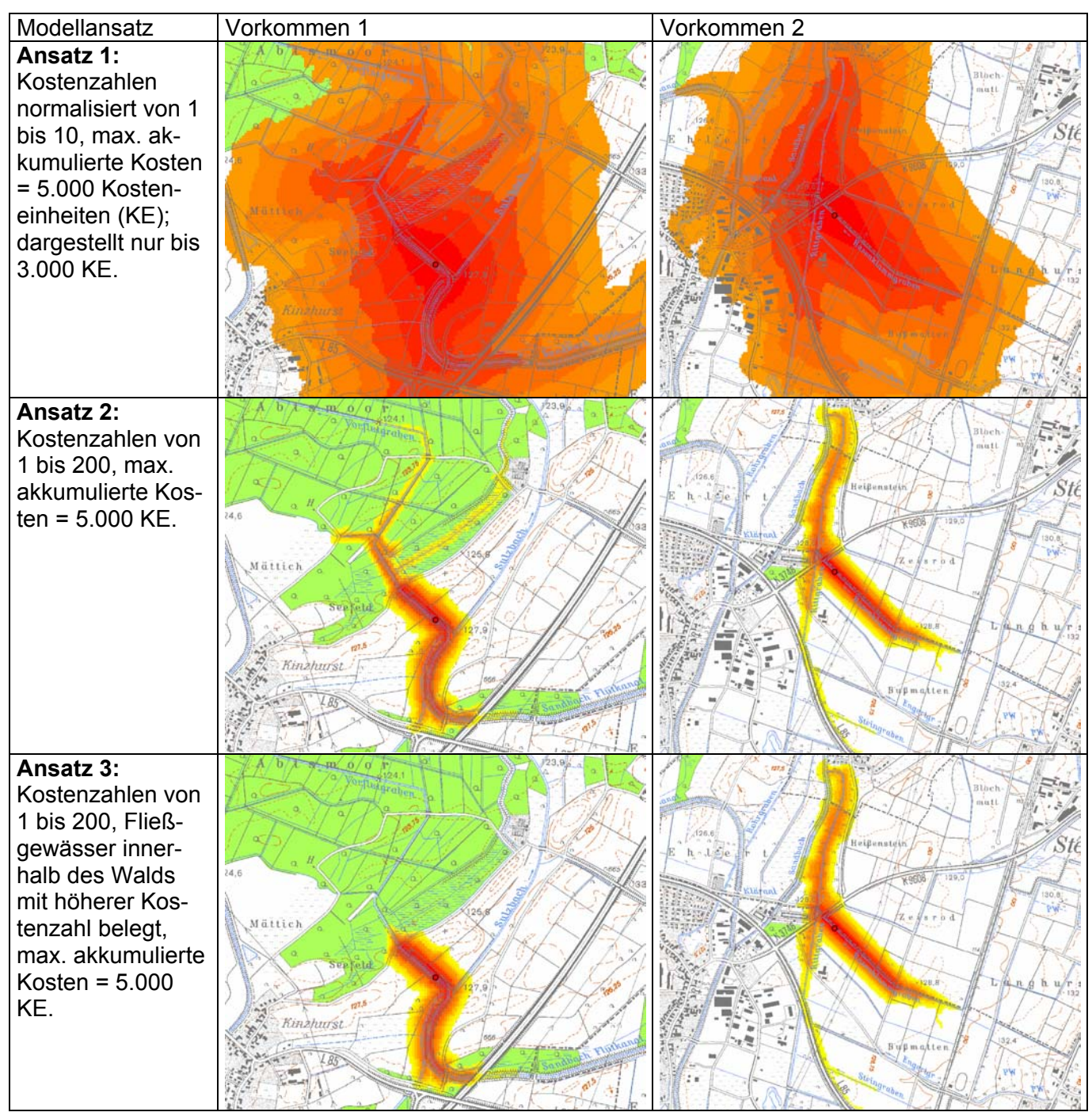

Ausgehend von den bekannten Vorkommen ("Patches" im Sinne des Metapopulationskonzepts) wurden verschiedene Szenarien der Emigration von Individuen aus den Patches in die Umgebung modelliert. In das Modell fließen auf der Artebene Kenntnisse zur Biologie der Arten (Modellparameter "Ausbreitungs-Distanzen"), auf der Patch-Ebene zur Qualität der besiedelten Habitate und den jeweils erreichten Abundanzen (Modellparameter "Emigrationsrate") und auf der Landschaftsebene die Informationen zur Qualität und räumlichen Konfiguration der Matrix (Habitatzwischenräume) ein (Definition der Kostenoberfläche). Für die Bezifferung der genannten Modellparameter und die Umklassifizierung von Landnutzungstypen und Neigungsklassen zu Kosteneinheiten muss mit Postulaten gearbeitet werden (Abb. 2). Eine Erarbeitung der hierfür notwendigen Grundlagen erfolgte für *Coenagrion mercuriale* unter anderem durch die oben geschilderten Markierungsversuche und Versuche zur Ermittlung der Populationsgrößen (Fang-Wiederfang-Experimente und Wegfang-Experimente). Für *Leucorrhinia pectoralis* und *Ophiogomphus cecilia* musste auf Angaben von Artkennern und aus der Literatur zurückgegriffen werden.

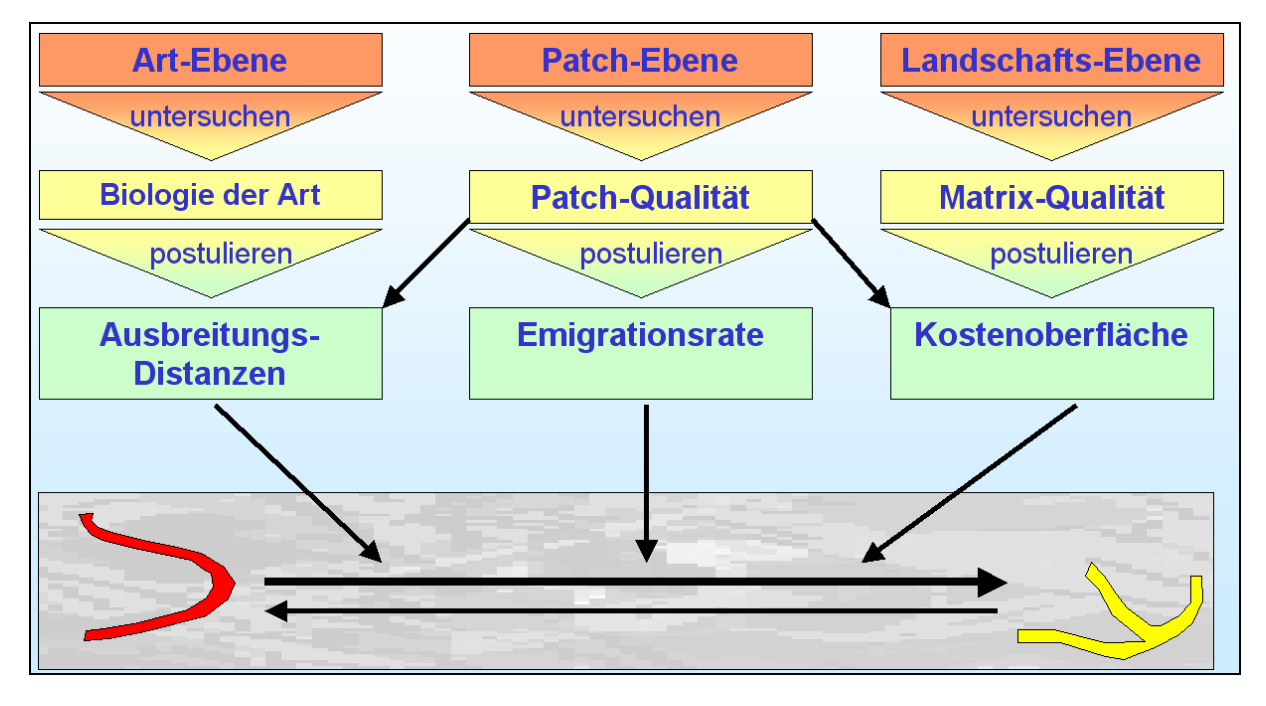

**Abb. 2: Aufbau des entwickelten Ausbreitungsmodells**

Rote und gelbe Fläche = Patches: rot = "optimales", gelb = "suboptimales" Vorkommen); waagerechte Pfeile = Wanderungen von Individuen zwischen Patches, Stärke der Pfeile symbolisiert Ausmaß der Emigration, andere Pfeile = funktionale Beziehungen. Das graue Raster symbolisiert die Landschaftsmatrix.

## <span id="page-13-1"></span><span id="page-13-0"></span>**3 Ergebnisse**

#### **3.1 Ausbreitungsverhalten von** *Coenagrion mercuriale*

Die nächtliche Suche nach mit UV-Farbstoff markierten Tieren mit einer tragbaren Schwarzlicht-Lampe erbrachte hohe Wiederfundraten: Von 395 markierten Tieren wurden während der Laufzeit des Versuchs insgesamt 140 Individuen (35% aller markierten Tiere) mindestens einmal wieder aufgefunden. Die längste auf diese Weise nachgewiesene Lebensdauer eines Individuums betrug 16 Tage (HUNGER & RÖSKE 2001). Es zeigte sich, dass sich nur wenige Tiere von ihrem Entwicklungsgewässer entfernen. Die weiteste zurückgelegte Entfernung, die nachgewiesen wurde, betrug in beiden Untersuchungsjahren 300 m (HUNGER & RÖSKE 2001). Für den Naturschutz bedeutet dies, dass ein möglichst dichtes Netz individuenstarker Vorkommen zur langfristigen Erhaltung der Helm-Azurjungfer von äußerster Wichtigkeit ist. Ohne entsprechende Schutzaktivitäten droht eine weitere Zersplitterung des Areals. So gelten die verbliebenen Populationen des Bodenseegebiets (inkl. Oberschwäbisches Hügelland) bereits als vom Hauptareal in der Oberrheinebene vermutlich völlig isoliert. Abb. 3 zeigt die Ergebnisse der Untersuchung.

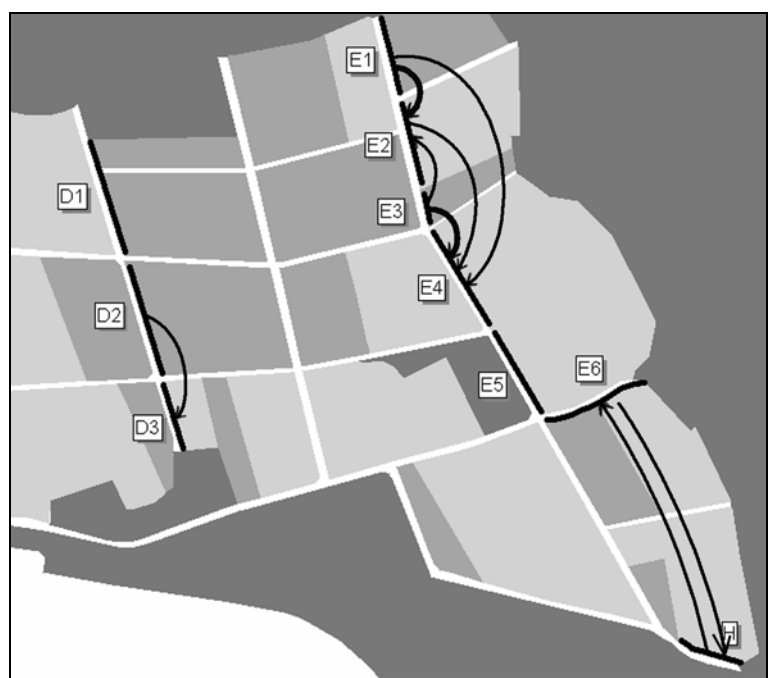

**Abb. 3: Untersuchungsgebiet und nachgewiesener Individuenaustausch zwischen den** Abschnitten der Untersuchungsgewässer im Untersuchungsgebiet "Dierloch"

Die Signaturen bedeuten: hellgrau = Grünland, mittelgrau = Acker, dunkelgrau = Wald, weiß = Wege, schwarz = Untersuchungsgewässer (D1 bis H= Bezeichnung der Gewässerabschnitte). Pfeile = nachgewiesene Bewegungen von C. mercuriale zwischen Grabenabschnitten (dünne Pfeile = jeweils ein Individuum, dicke Pfeile = jeweils drei Individuen). Maßstab : Länge des Pfeils zwischen H und E6 ca. 300 m.

<span id="page-14-0"></span>Die Untersuchungen zur Ermittlung der Abundanzen zeigten, dass bei standardmäßigen Begehungen die Populationsdichte vermutlich deutlich unterschätzt wird (um ein bis zwei Abundanzklassen in einer halblogarithmischen Schätzskala) (Tab. 4).

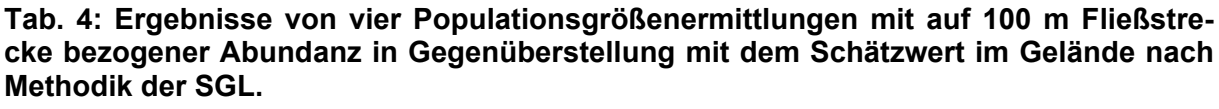

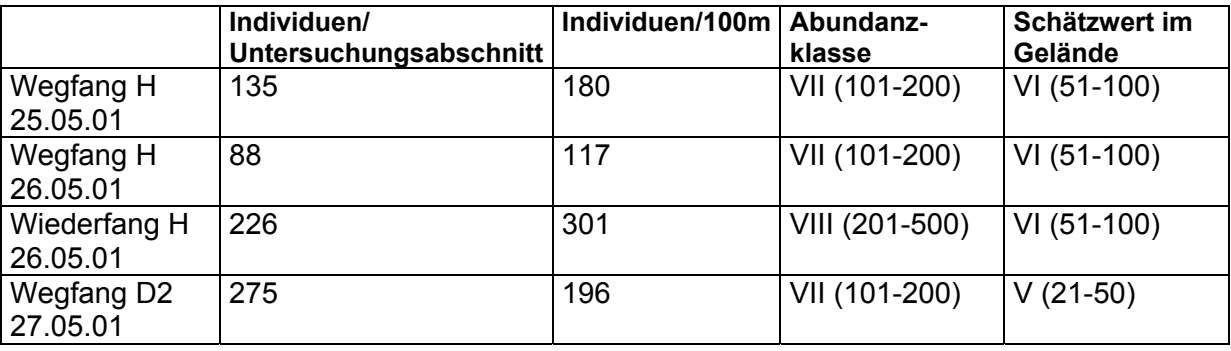

Die räumliche Verteilung der Übernachtungsplätze zeigte, dass die während Schönwetterperioden fast ausschließlich am oder in unmittelbarer Nähe des Fortpflanzungsgewässers konzentrierten Tiere nachts insbesondere angrenzende Grünlandbestände auch in größeren Abständen vom Gewässer nutzen. Ähnliche Ergebnisse lieferten die Untersuchungen von BUCHWALD et al. (1989) für den Aufenthaltsort der Art während Schlechtwetterperioden.

Beim Geschlechterverhältnis (sex ratio) ergab sich ein Verhältnis von 337 markierten Männchen (85%) zu 58 Weibchen (15%). Die Unterschiede in der gesamten Wiederfangrate (34% bei den markierten Männchen und 41% bei den markierten Weibchen) waren statistisch nicht signifikant. Während der ersten drei Kontrolltermine unterschieden sich die Wiederfangraten von Männchen und Weibchen nicht signifikant. Bei der letzten erfolgreichen Nachtkontrolle wurden hingegen noch 11% aller markierten Männchen wiedergefunden, jedoch nur 3% aller Weibchen (Verhältnis: 1:0,3). Der  $\chi^2$  -Test ergab hier signifikante Abweichungen von der statistisch zu erwartenden Häufigkeitsverteilung auf der 1,0%-Stufe. Dieses ist möglicherweise ein Hinweis darauf, dass Weibchen nach erfolgreicher Eiablage am Herkunftsgewässer abwandern.

## **3.2 Dokumentation des aktuellen Zustands und von Veränderungen der Fortpflanzungsgewässer von** *Leucorrhinia pectoralis* **und deren Umgebung**

Abb. 4 zeigt eine Beispiel-Karte der Dokumentation eines kleinen Moorgebiets mit Vorkommen von *Leucorrhinia pectoralis*. Diese von allen bedeutenden Lebensräumen der Art in Baden-Württemberg angefertigten Bestandskarten sind eine wichtige Grundlage für die Dokumentation von möglichen Veränderungen, wie sie im Rahmen etwa der FFH-Berichtspflicht benötigt werden.

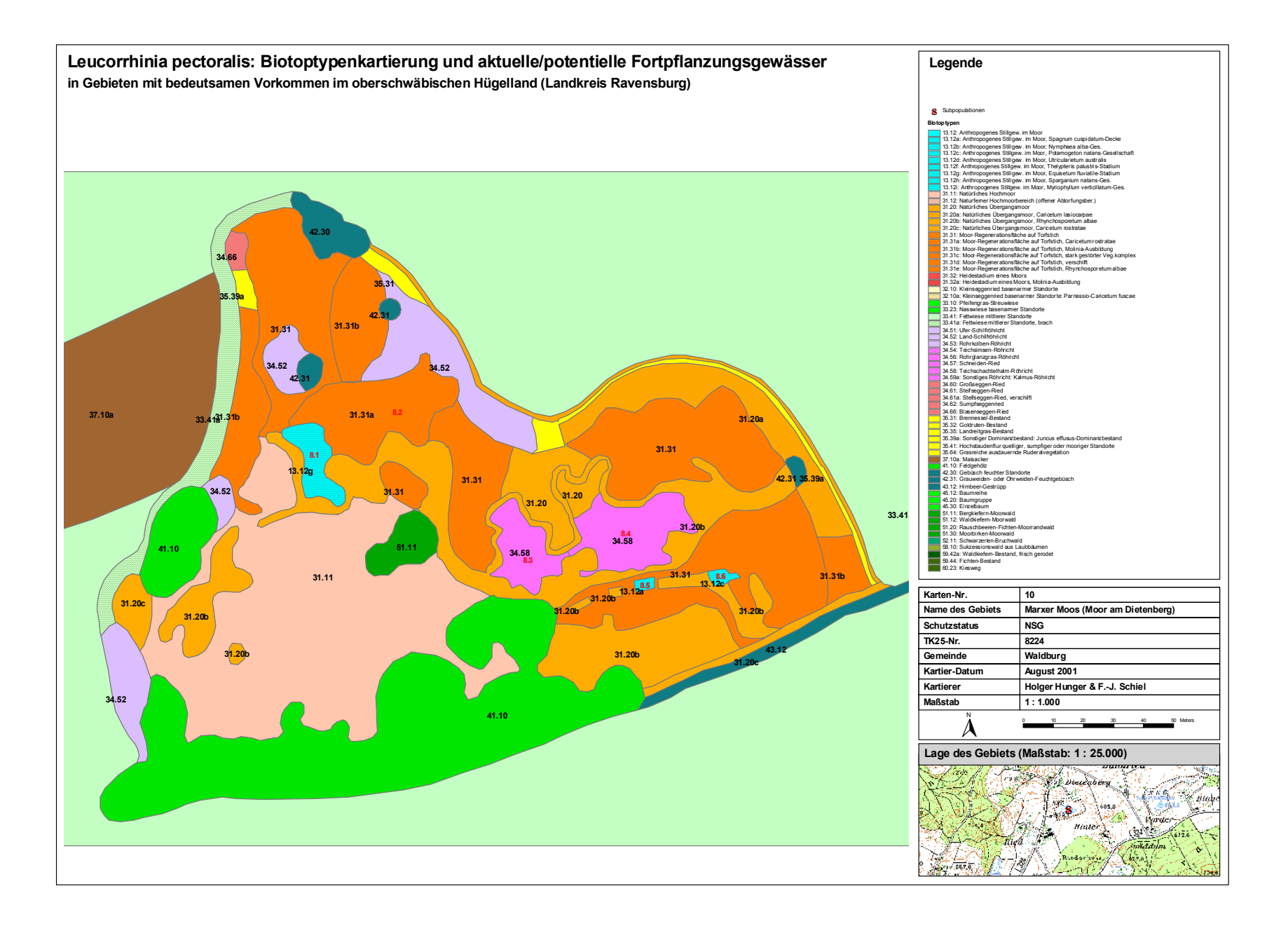

#### Abb. 4: Biotoptypenkartierung und aktuelle Fortpflanzungsgewässer im "Marxer Moos"

Gravierende Veränderungen der Moore, in denen *L. pectoralis* vorkommt, ließen sich auch durch die Auswertung von Luftbildern, die im Abstand von fünf Jahren aufgenommen wurden, nachweisen (Tab. 5).

#### **Tab. 5: Veränderungen einiger wichtiger Fortpflanzungsgewässer von** *Leucorrhinia pectoralis* **und deren Umgebung.**

Die Buchstaben/Zahlenkombinationen bezeichnen Gewässerflächen mit aktuellen oder potenziellen Vorkommen von *L. pectoralis* 

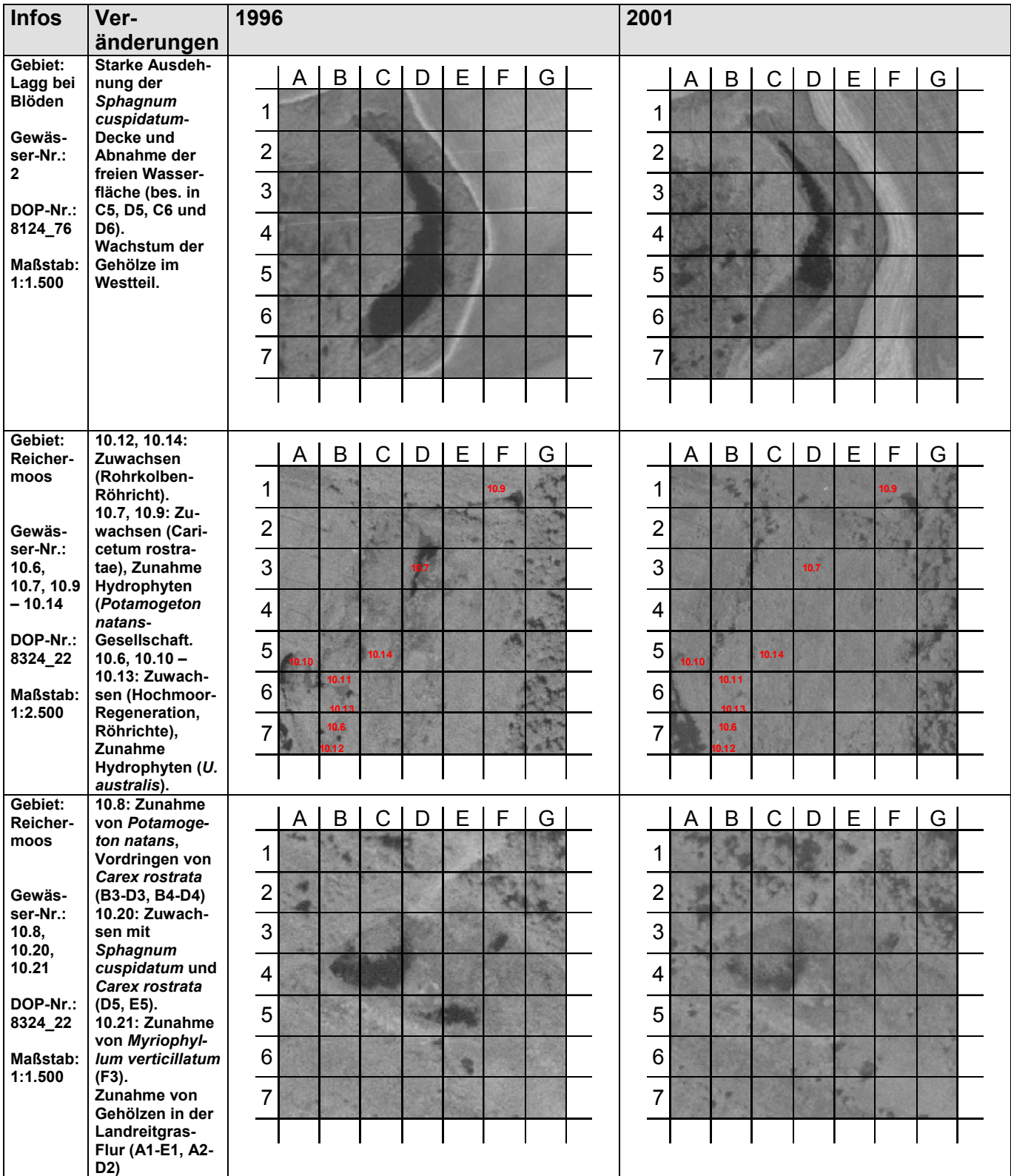

#### <span id="page-17-0"></span>**3.3 Aktuelle Bestandssituation der Arten**

Nachdem alle Fundmeldungen der drei untersuchten Arten zusammengestellt und verortet wurden, sind verschiedenste Möglichkeiten zur Darstellung der aktuellen Bestandssituation gegeben. So können z.B. die unterschiedlichen Qualitäten der einzelnen Vorkommen dargestellt und mit Zeitschnitten auch die Änderungen der Verbreitung im Lauf der letzten 20 Jahre gezeigt werden. Abb. 5 zeigt als Beispiel die aktuelle Verbreitung von *Coenagrion mercuriale* in Baden-Württemberg.

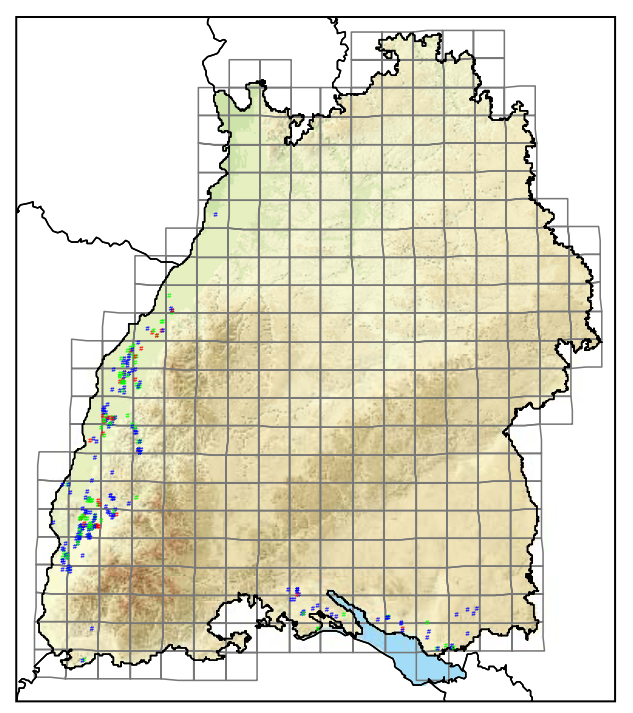

**Abb. 5: Beispielkarte zur Verbreitung von** *Coenagrion mercuriale* **in Baden-Württemberg**

Anzahl der Vorkommen = 417, Stand 01/2003. Die Farbe der Punkte zeigt die Qualität der Vorkommen an. Angezeigt ist auch das Raster der Messtischblätter im Maßstab 1:25.000 (MTB 25).

#### **3.4 Habitatmodell** *Coenagrion mercuriale*

Schon die Übersichtskarten (Abb. 7; 1a, 1b) sowie das Diagramm in (Abb. 6) zeigen, dass sich der größte Teil der besiedelten Abschnitte innerhalb der ersten vier GWFA-Klassen und im Grünland oder Ackerland befanden. Die Verteilung der besiedelten Abschnitte auf die Flächentypen wich insgesamt höchst signifikant von einer statistischen (zufälligen) Verteilung ab. Der Elektivitätsindex zeigte im Bereich "sonstiger" Landnutzung in der ersten GWFA-Klasse, im Ackerland in den ersten drei sowie in der siebten GWFA-Klasse und im Grünland in den ersten vier GWFA-Klassen eine Bevorzugung an, wobei die Abweichungsmaße nicht in allen Flächentypen signifikant waren. Als "Schwerpunktflächen" (Abb. 7, 1c) wurden Flächentypen mit positivem Elektivitätsindex und signifikantem Abweichungsmaß eingestuft. Die Schwerpunktflächen umfassen insgesamt 18,1% der Gesamtfläche des Untersuchungsgebiets und 26,0% der Länge aller Fließgewässer. Die teilweise oder vollständig in den

Schwerpunktflächen liegenden besiedelten Abschnitte machen 80,6% der Gesamtlänge aller besiedelten Abschnitte aus.

Die Auswertungen der Habitatmodellierung bestätigten – statistisch abgesichert - die empirische Erfahrung, dass *C. mercuriale* bevorzugt Fließgewässerabschnitte in Bereichen mit mehr oder weniger hoch anstehendem Grundwasser besiedelt. In der Freiburger Bucht reichte diese Bevorzugung bis ein Meter, im Grünland bis zwei Meter Flurabstand (HUNGER 2002) (Abb. 6 und 7). Es ist seit längerem bekannt, dass sich in besonders intensiv bewirtschafteten (meist: Mais-) Ackergebieten *C. mercuriale* nur in solchen Fließgewässern zu halten vermag, in denen besonders starke Grundwasserexfiltration Düngemittel- Einträge so stark verdünnt, dass die Wasserqualität über die zweijährige Entwicklungszeit der empfindlichen Larven hinweg nie unter einen kritischen Wert absinkt (BUCHWALD et al. 1989). Diesen Zusammenhang spiegelt auch das Modell wider.

Bei Betrachtung der gesamten Oberrheinebene sind die Ergebnisse etwas heterogener und komplexer, weisen jedoch in die gleiche Richtung.

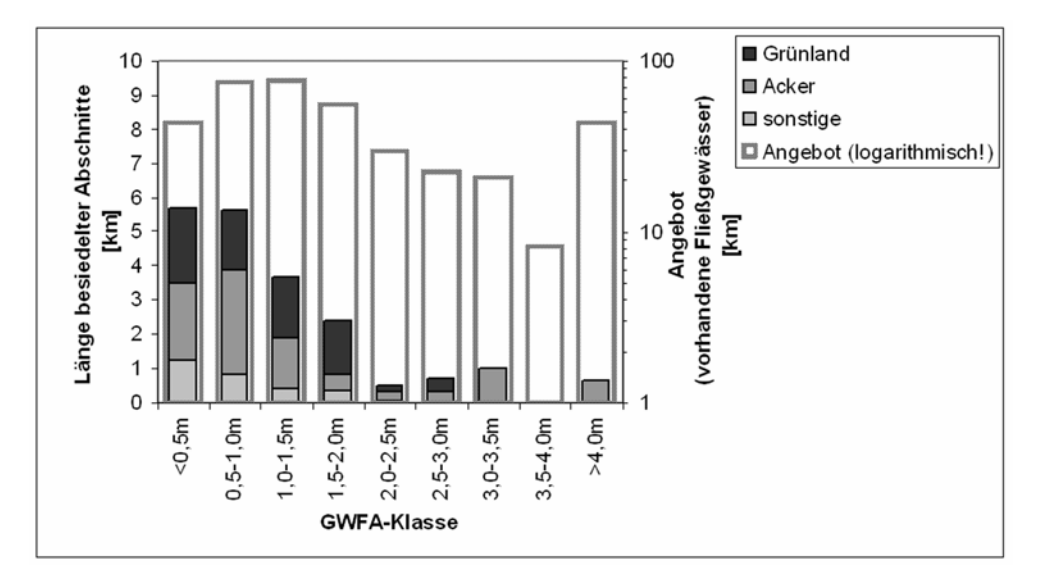

**Abb. 6: Vorhandenes Angebot an Fließgewässern (rechte y-Achse, logarithmische Skalierung!) und Länge der jeweils besiedelten Abschnitte (linke y-Achse) in den Grundwasser-Flurabstandsklassen.** Die Säulen zeigen auch die Verteilung der besiedelten Abschnitte auf die Nutzungstypen "Grünland", "Acker" und "Sonstige".

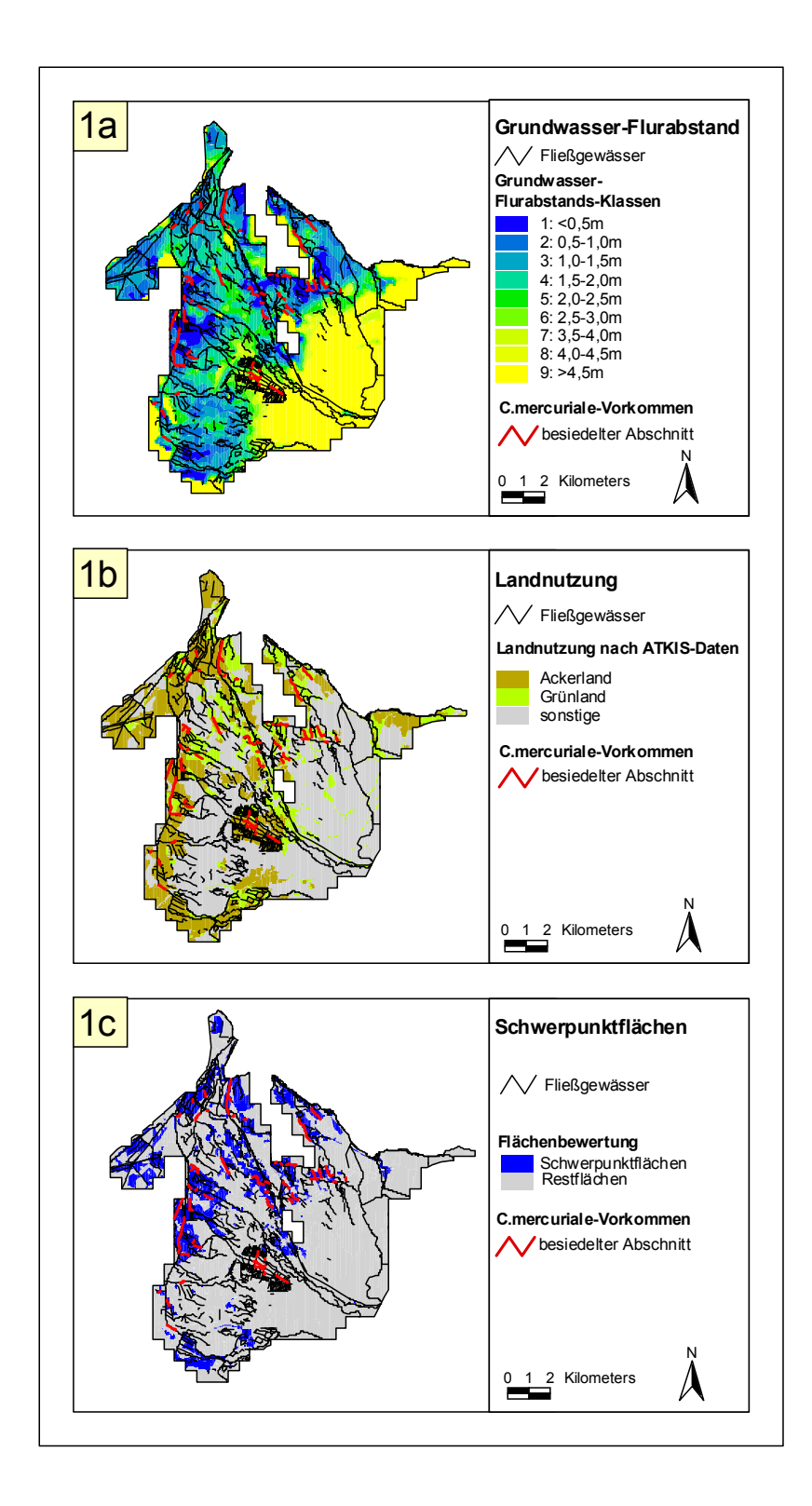

Abb. 7: Habitatmodell für *Coenagrion mercuriale* im Untersuchungsraum "Freiburger Bucht" mit Grundwasser-Flurabstandsklassen (1a), der Landnutzung (1b) und den aus den Auswertungen resultierenden Schwerpunktflächen (1c) (aus HUNGER 2002).

## <span id="page-20-0"></span>**3.5 Ausbreitungsmodellierung und Analyse der Metapopulationsstruktur für**  *Coenagrion mercuriale*

Mit der im Methodenteil beschriebenen Vorgehensweise ließen sich die räumlichen Beziehungen zwischen den verschiedenen Patches untersuchen. Die Emigration von Individuen aus den Patches kann mit einem Diffusionsvorgang verglichen werden, bei dem Bereiche mit geringem Ausbreitungswiderstand (z.B. Fließgewässer; Gelände mit schwacher Hangneigung) leichter, solche mit hohem (z.B. Wälder und Siedlungsflächen; Gelände mit starker Hangneigung) schlechter überwunden werden können (Abb. 8). Auf diese Weise wird ermittelt, welche Patches zusammen Metapopulationen bilden, welche durch ihre Lage eine besondere Funktion als "stepping stone" zwischen sonst voneinander isolierten Patches haben, usw.

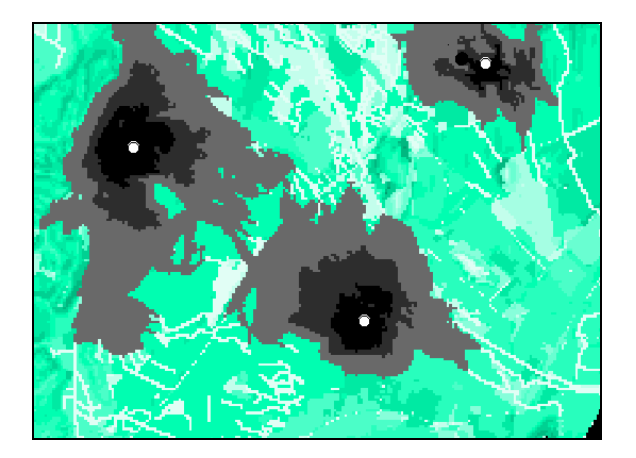

**Abb. 8: Beispiel einer Ausbreitungsmodellierung für drei Patches (weiße Kreise) von Coenagrion mercuriale** in einem Bereich der "Freiburger Bucht".

Grünes Raster = Kostenoberfläche (hell = geringer Ausbreitungswiderstand, dunkel = hoher Ausbreitungswiderstand). Graues Raster = Ausbreitungsvorgänge (dunkel = hohe, hell = geringe Konzentration emigrierender Tiere). Die euklidischen Distanzen der drei Patches unterscheiden sich nicht gravierend voneinander, durch die Berücksichtigung der Kostenoberfläche zeigt sich jedoch, dass der Patch am oberen Bildrand am stärksten isoliert ist.

Abb. 9 zeigt die simulierte Situation auf ganz Baden-Württemberg bezogen. Es lassen sich eine kleine Metapopulation in der Nördlichen Oberrheinebene und eine Gruppe von Metapopulation in der Mittleren und Südlichen Oberrheinebene unterscheiden, die in die Schwarzwaldtäler (vor allem Kinzigtal und Elztal) ausstrahlen. Im Randbereich dieser Metapopulation befinden sich mehr oder weniger isolierte Patches oder kleine Metapopulationen, die am empfindlichsten auf Veränderungen ihres Lebensraums und weitere Fragmentierung der Landschaftsmatrix reagieren dürften. Am Hochrhein befindet sich eine weitere kleine Metapopulation, die durch die Erhebung des Dinkelbergs recht deutlich gegenüber einem weiteren, unweit gelegenen Vorkommen im Norden abgeschirmt ist. Während die Situation im westlichen Bodenseegebiet (Naturraum "Hegau") noch etwas günstiger ist, sind in den Naturräumen " Bodenseebecken" und "Westallgäuer Hügelland" nur noch wenige aktuelle und meist individuenschwache Vorkommen bekannt; die Metapopulationen sind untereinander recht deutlich isoliert und z.T. sogar bereits erloschen.

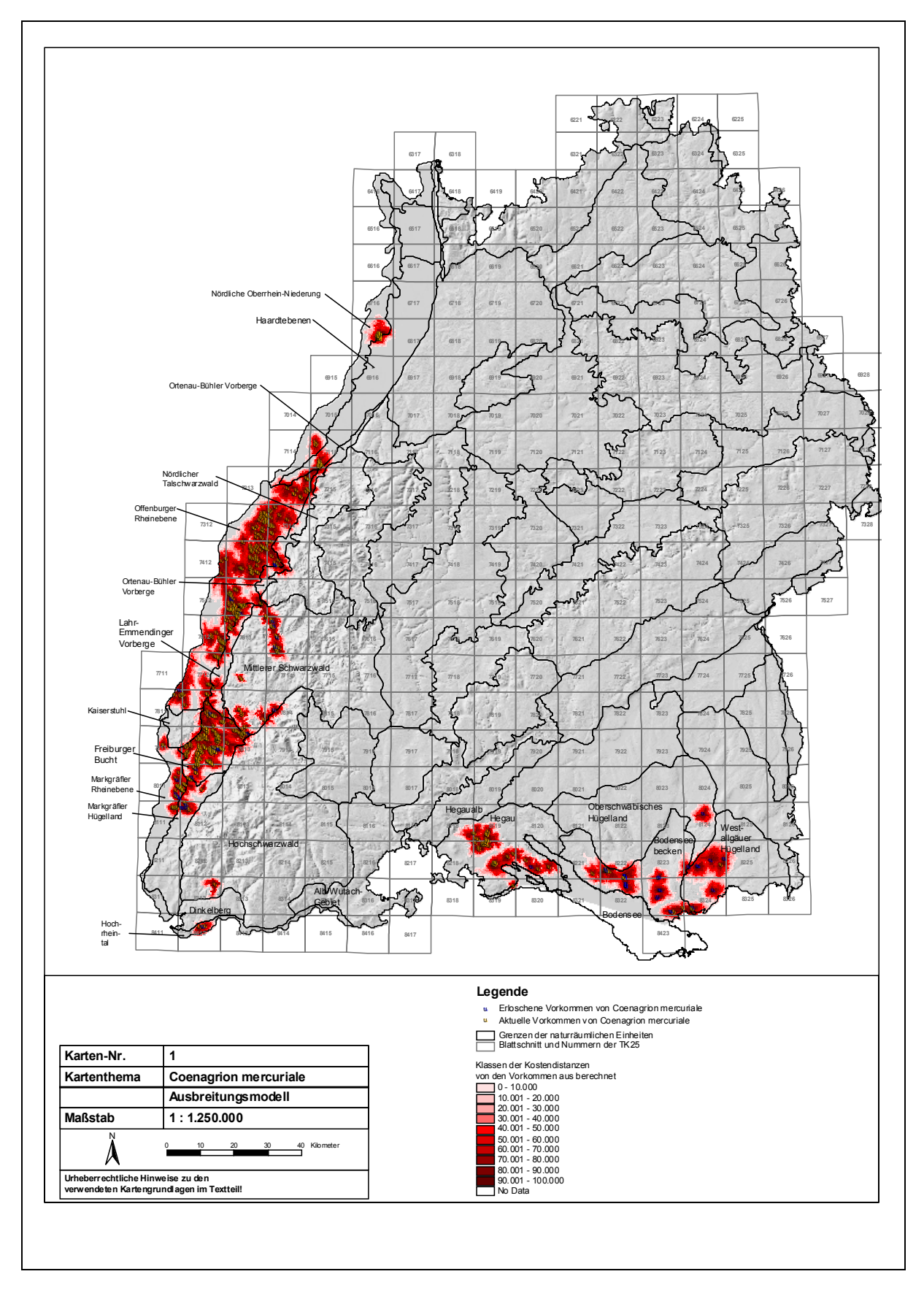

**Abb. 9: Metapopulationen von** *Coenagrion mercuriale* **in Baden-Württemberg** 

<span id="page-22-0"></span>Durch eine Kombination des für *Coenagrion mercuriale* erstellten Habitatmodells (s.o.) mit den Ergebnissen der Ausbreitungsmodellierung kann erstens ermittelt werden, wo Maßnahmen zur Stärkung der Metapopulationsstruktur am vordringlichsten sind, und zweitens, wo besonders geeignete Rahmenbedingungen für den nachhaltigen Erfolg solcher Maßnahmen gegeben sind (Abb. 10). Diese Erkenntnisse fließen in Vorschläge für ein landesweites Managementkonzept für die Art ein.

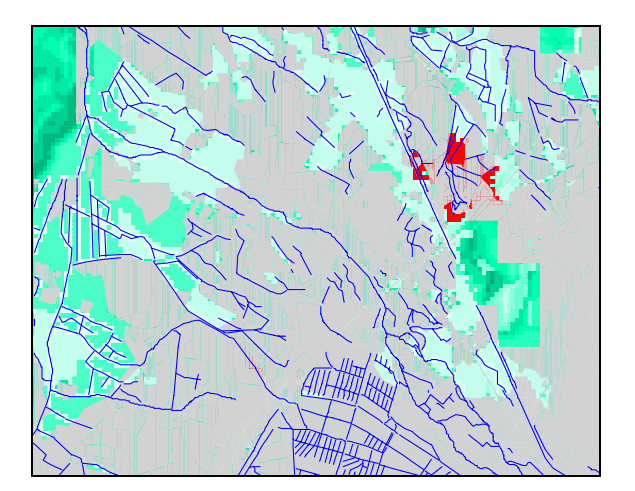

#### **Abb. 10: Kombination von Ausbreitungsmodell und Habitatmodell für** *Coenagrion mercuriale***.**

Durch das Ausbreitungsmodell (grünes Raster, vergl. Abb. 8) werden Bereiche mit besonderer Bedeutung für die Verbesserung des Verbunds zwischen den Subpopulationen (Patches) der Metapopulation identifiziert (rot). Grau ausmaskiert sind Bereiche, in denen nach dem Habitatmodell Landnutzung und Grundwasserstände keine günstigen Rahmenbedingungen bilden. Diejenigen Fließgewässerabschnitte (blaue Linien), die innerhalb der verbleibenden roten Bereiche liegen, sind bevorzugt für die Durchführung von Managementmaßnahmen in Betracht zu ziehen.

### **4 Ausblick**

Die detaillierten Ergebnis werden in der Dissertationsschrift von Holger Hunger veröffentlicht (Fertigstellung: April 2004).

Die Verbreitung der dritten untersuchten Libellenart, *Ophiogomphus cecilia*, in Baden-Württemberg ist noch immer unzureichend bekannt. Die Arbeit mit dieser Art musste sich daher im wesentlichen auf den deskriptiven Teil (Sammlung und Eingabe aller bisher bekannt gewordenen Nachweise) beschränken. Um die unbefriedigende Datenlage zu verbessern, wurde durch Holger Hunger zusammen mit Dipl.-Biol. F.-J. Schiel ein Antrag an die Stiftung Naturschutzfonds zu einem Projekt "Bestandssituation und Verbreitung der Grünen Flussjungfer (*Ophiogomphus cecilia*) in Baden-Württemberg - Überprüfung bekannter Fundorte und Kartierung zusätzlicher Gewässerabschnitte" gestellt und im Jahr 2003 auch bewilligt. Die in den Jahren 2003 erhobenen Daten können noch in die Auswertungen für die Dissertation von Holger Hunger einbezogen werden.

Die zusammen gestellten Funddaten dienten bereits dazu, der Landesanstalt für Umweltschutz im Rahmen der durch die EU geforderten Nachmeldung von FFH-Gebieten für das Land Baden-Württemberg Nachträge von *C. mercuriale*, *O. cecilia* und *L. pectoralis* in die Standard-Datenbögen der FFH-Gebietsbeschreibungen vorzunehmen und kleinflächige FFH-Gebietserweiterungen für *O. cecilia* zu eruieren.

Das Projekt bestätigte die großen Vorteile der digitalen Verfügbarkeit von Arten-Funddaten und gab dadurch Anlass, über die SGL und in Zusammenarbeit mit der LfU einen Antrag an die Stiftung Naturschutzfonds für das Projekt "Digitalisierung und GIS-gestützte Auswertung der baden-württembergischen Libellenfunddaten: Arbeitsgrundlage der Naturschutzverwaltung und Datenbasis für die neue Rote Liste der Libellen Baden-Württembergs" zu stellen. Auch dieses Vorhaben mit einer dreijährigen Laufzeit wurde im Jahr 2003 bewilligt, so dass die im Rahmen des vorliegenden Projekts erarbeiteten Methoden weitere Verwendung finden werden.

Die synoptische Auswertung der gewonnenen Erkenntnisse mündet in konkrete Handlungsvorschläge für die Naturschutzverwaltung, die vor allem für die Erfüllung der durch das europäische Naturschutzrecht vorgeschriebenen Pflichten Anwendung finden sollten. Diese Ergebnisse werden in einem Anhang der Dissertationsschrift zusammen gestellt. Diese wird darüber hinaus ein umfangreiches methodenkritisches Kapitel enthalten, in dem die Vor- und Nachteile verschiedener GIS-basierter Ansätze diskutiert werden. Ein Schwerpunkt liegt dabei auch auf der Analyse des Nutzens verschiedener flächendeckend vorhandener Basis-Geodaten.

## <span id="page-24-0"></span>**5 Bisherige Publikationen und Vorträge**

Ergebnisse von zwei Teiluntersuchungen wurden bisher veröffentlicht:

HUNGER & RÖSKE (2001) und HUNGER (2002) (siehe Literaturverzeichnis)

Über Ergebnisse des Projekts wurde außerdem im Rahmen von Tagungen berichtet:

"Ein GIS-Habitatmodell für die Helm-Azurjungfer (*Coenagrion mercuriale*) in der südlichen Oberrheinebene" – Jahrestagung der Schutzgemeinschaft Libellen in Baden-Württemberg e.V. (SGL) am 09.03.2002 in Karlsruhe.

"GIS-gestützte Untersuchungen zu den FFH-Libellen Baden-Württembergs" - Tagung der Gesellschaft deutschsprachiger Odonatologen e.V. (GdO) vom 22. – 24. 03.2002 in Worms.

"Emergenzuntersuchungen an zwei Populationen von *Ophiogompus cecilia* in der badenwürttembergischen Oberrheinebene"- Tagung der Gesellschaft deutschsprachiger Odonatologen e.V. (GdO) vom 22. – 24.03.2002 in Worms. (Vorstellung der gemeinsam erarbeiteten Ergebnisse durch F.-J. Schiel.)

"Ausbreitungsmodellierung zur Ableitung der Metapopulationsstruktur der Helm-Azurjungfer (*Coenagrion mercuriale*) (Anhang II FFH-Richtlinie)" - 10. Fachtagung und Ausstellung der Alfred Toepfer Akademie für Naturschutz (NNA) "Geographische Informationssysteme (GIS) im Natur- und Umweltschutz" am 25. und 26. September 2002 in der Hochschule Vechta

Kurzfassungen dieser Vorträge wurden in den jeweiligen Tagungsbänden veröffentlicht.

#### <span id="page-25-0"></span>**6 Literatur**

- BLASCHKE, T. (1997): Weg vom reagierenden Naturschutz? Beispiele der Modellierung von Lebensräumen mit GIS als Grundlage der Bewertung und Pflege. - In: KRATZ, R. & F. SUHLING (Hrsg.): Geographische Informationssysteme im Naturschutz: Forschung, Planung, Praxis. Westarp Wissenschaften, Magedeburg: 31-49.
- BREUNIG, T., S. DEMUTH & N. HÖLL (2001): Arten, Biotope, Landschaft. Schlüssel zum Erfassen, Beschreiben, Bewerten. Naturschutz Praxis, Allgemeine Grundlagen 1, 321 S.
- BUCHWALD, R., B. HÖPPNER & W. RÖSKE (1989): Gefährdung und Schutzmöglichkeiten grundwasserbeeinflußter Wiesenbäche und -gräben in der Oberrheinebene. Naturschutzorientierte Untersuchungen an Habitaten der Helm-Azurjungfer (Coenagrion mercuriale, Odonata). - Natur und Landschaft 64 (9): 398-403.
- HARRINSON, S., D. MURPHY & P. EHRLICH (1988): Distribution of the bay Checkerspot butterfly, Euhydryas editha bayensis: Evidence for a metapopulation model. - In: Americana Natura hist. 132: 360-382.
- HUNGER, H. & W. RÖSKE (2001): Short-range dispersal of the southern damselfly (Coenagrion mercuriale, Odonata) defined experimentally using UV fluorescent ink. - Zeitschrift für Ökologie und Naturschutz 9 (2001): 181-187.
- HUNGER, H. (2002): Anwendungsorientiertes Habitatmodell für die Helm-Azurjungfer (Coenagrion mercuriale, Odonata) aus amtlichen GIS-Grundlagendaten. - Natur und Landschaft 77 (6): 261-265.
- MCCAULEY, D.E. (1993): Genetic consequences of extinction and recolonization in fragmented habitats. - In: P.M. KAREIVA, J.G. GINSOLVER & R.B. HUEY (Hrsg.): Biotic interactions and global change. Sinauer, Sunderland, Mass.: 217-233.
- MCCAULEY, D.E. (1995): Effect of population dynamics on genetics in mosaic landscapes. In: I. HANSSON, L. FAHRIG & G. MERRIAM (Hrsg.): Mosaic landscapes and ecological proc-esses. London (Chapmann & Hall): 179-198.
- MURPHEY, D.D., K.E. FREAS, & S.B. WEISS (1990): An environment-metapopulation approach to population viability analysis for a threatened invertebrate. - Conservation biology 4 (1): 41-51.
- POETHKE, J., E. GOTTSCHALK & A. SEITZ (1996): Gefährdungsgradanalyse einer räumlich strukturierten Population der Westlichen Beißschrecke (Platycleis albopunctata): Ein Beispiel für den Einsatz des Metapopulationskonzepts im Artenschutz. - Zeitschrift f. Ökologie u. Naturschutz 5 (3-4): 229-242.
- MUV (Ministerium für Umwelt und Verkehr Baden-Württemberg) (Hrsg.) (2001): Wasser- und Bodenatlas Baden-Württemberg, 1. Auflage 2001, Atlas und 2 CD-ROM.
- RAT DER EUROPÄISCHEN GEMEINSCHAFTEN (1992): Richtlinie 92/43/EWG des Rates vom 21. Mai 1992 zur Erhaltung der natürlichen Lebensräume sowie der wildlebenden Tiere und Pflanzen, Amtsblatt der Europäischen Gemeinschaften Nr. L 206: 7-50.
- RAT DER EUROPÄISCHEN GEMEINSCHAFTEN (1997): Richtlinie 97/62/EG des Rates vom 27. Oktober 1997 zur Anpassung der Richtlinie 92/43/EWG zur Erhaltung der natürlichen Lebensräume sowie der wildlebenden Tiere und Pflanzen an den technischen und wissenschaftlichen Fortschritt, Amtsblatt der Europäischen Gemeinschaften Nr. L 305: 42-65.
- STERNBERG, K. (1995): Regulierung und Stabilisierung von Metapopulationen bei Libellen, am Beispiel von Aeshna subarctica elisabethae Djakonov im Schwarzwald (Anisoptera: Aeshnidae). - Libellula 14 (1/2): 1-39.
- STERNBERG, K., R. BUCHWALD, B. HÖPPNER, H. HUNGER, M. RADEMACHER, W. RÖSKE, F.-J. SCHIEL & B. SCHMIDT (1999): Überarbeitete 10. Fassung der Roten Liste der in Baden-Württemberg (ehemals) vorkommenden Libellenarten, Stand 1.10.98. - In: K. STERNBERG & R. BUCHWALD (Hrsg.) (1999): Die Libellen Baden-Württembergs, Band 1, Stuttgart (Ulmer).